## $(3)$  PDF

## https://www.100test.com/kao\_ti2020/137/2021\_2022\_\_E9\_80\_89\_E 9\_A1\_B9\_E5\_AF\_B9\_E8\_c97\_137796.htm  $(ODBC)$

## "  $V$ isual FoxPro Visual FoxPro

 $\alpha$ 

## CrsShareConnectionCURSORSETPROP() CURSORGETPROP()

CrsFetchMemoSQL Visual FoxPro

 $CrsWhereClauseSQL$  Visual FoxPro  $SQL UPDATE \hspace{1.5cm} SQL DELETE \hspace{1.5cm} INSERT$ CrsMethodUsed

 $\epsilon$   $\epsilon$ 

 $\zeta$ 

Visual FoxPro

" " " " CrsFetchSize

"  $Cr$ sMaxRows

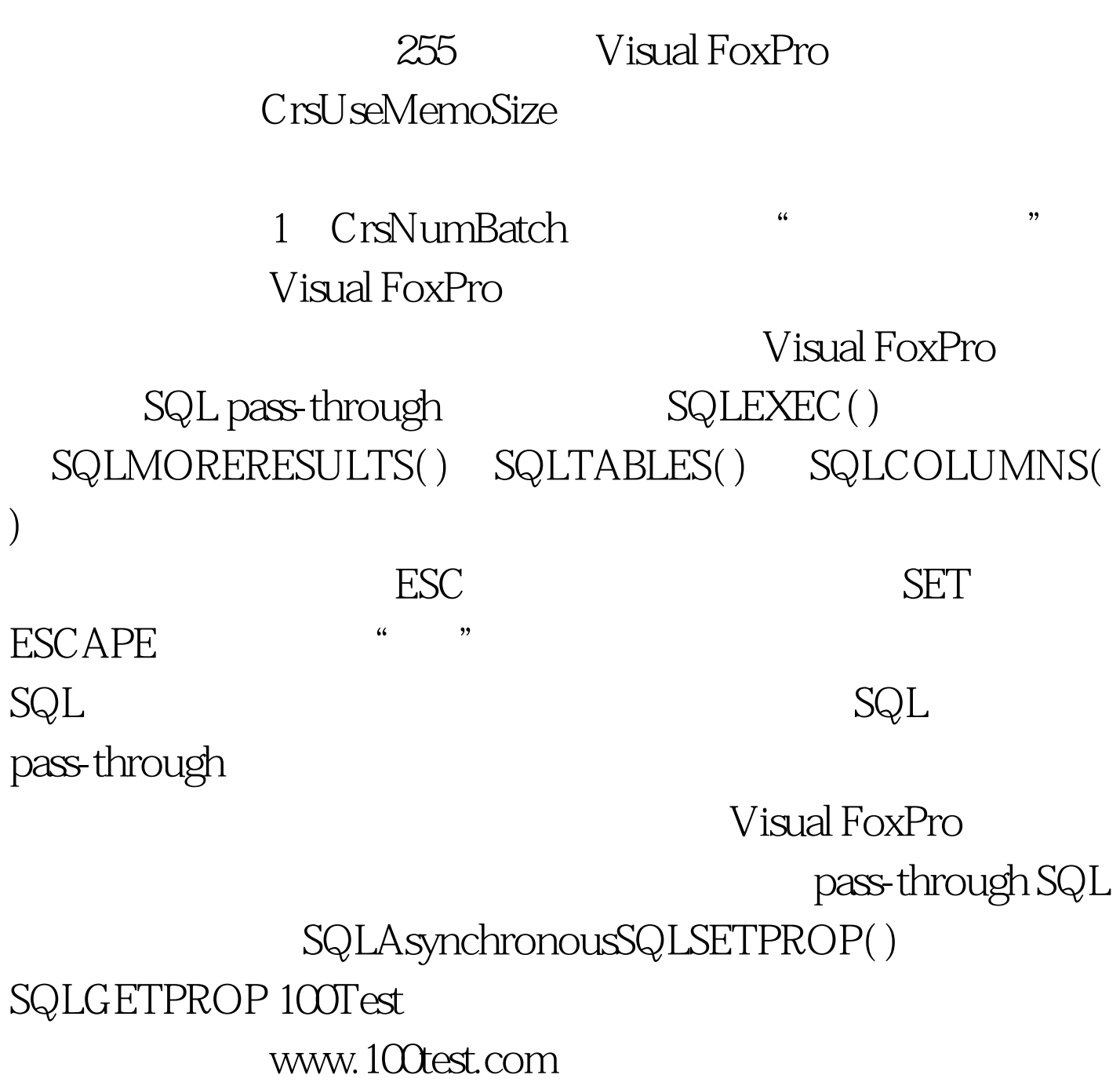